**Candidate's Name: …………………………………………………………………………. Signature: ………………………………………… Index No………………………………**

**S850/1 Subsidiary Information and Communication Technology Paper 1 Jul/Aug 2019**  $2\frac{1}{2}$ 2 hours

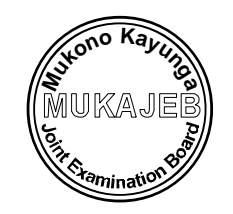

## **MUKONO-KAYUNGA JOINT MOCK EXAMINATIONS BOARD**

## **Uganda Advanced Certificate of Education**

SUBSIDIARY ICT

## **Paper 1**

2 hours 30 minutes

## **INSTRUCTIONS TO CANDIDATES:**

*Attempt* **all** *questions in this paper*

*The paper is made up of* **twenty** *equally weighted questions.*

*All answers should be written in blue or black ink in the spaces provided on the question paper.*

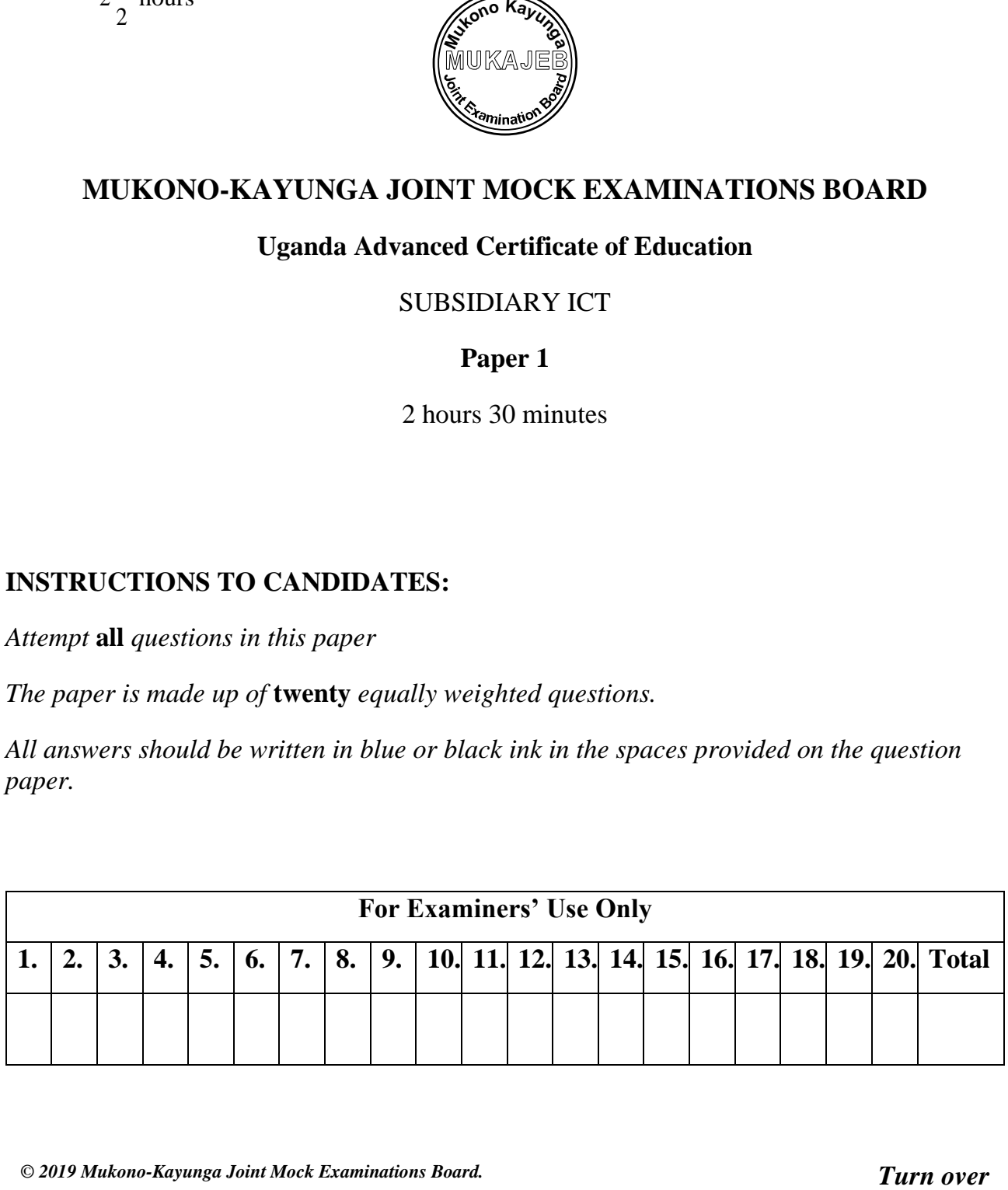

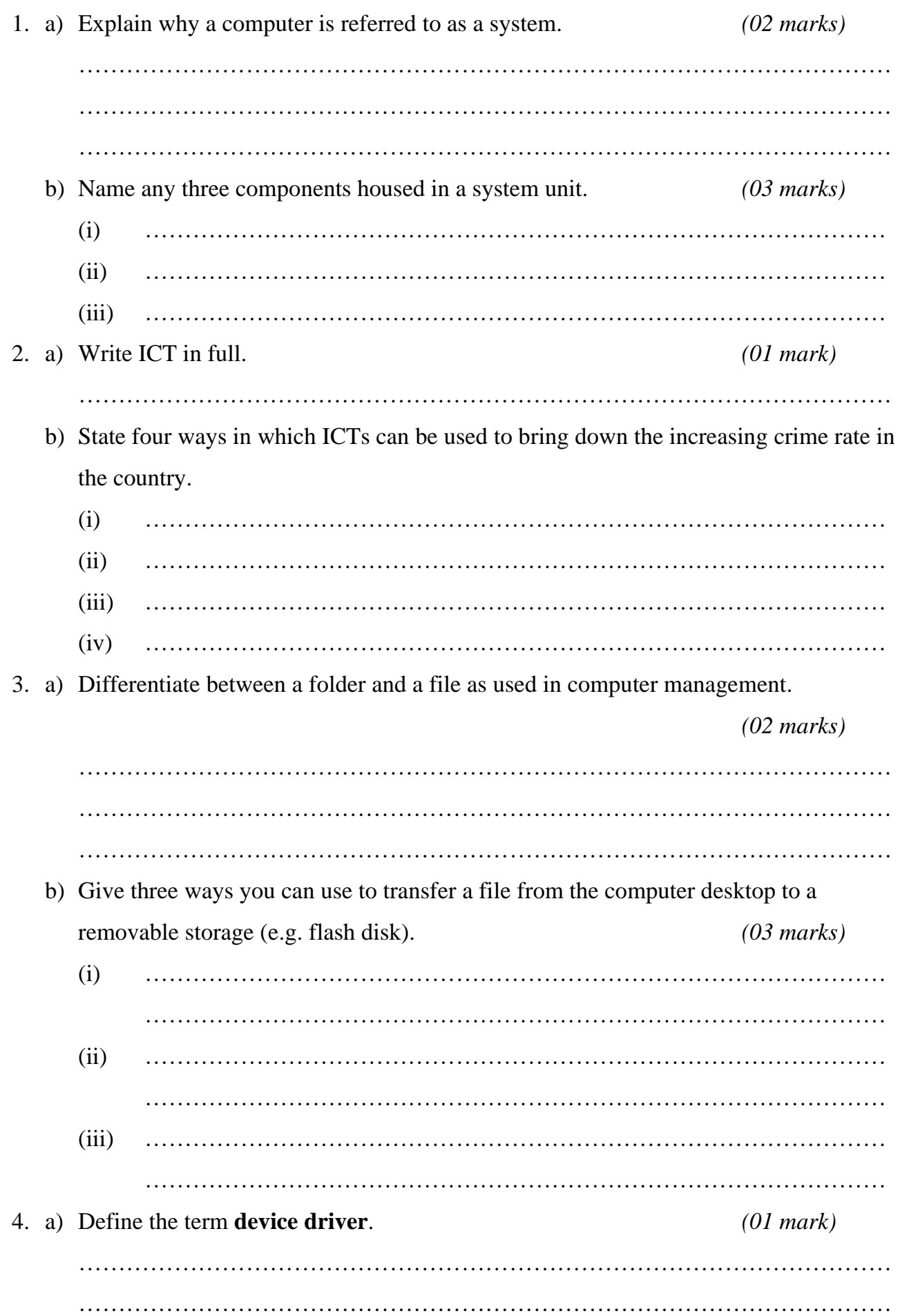

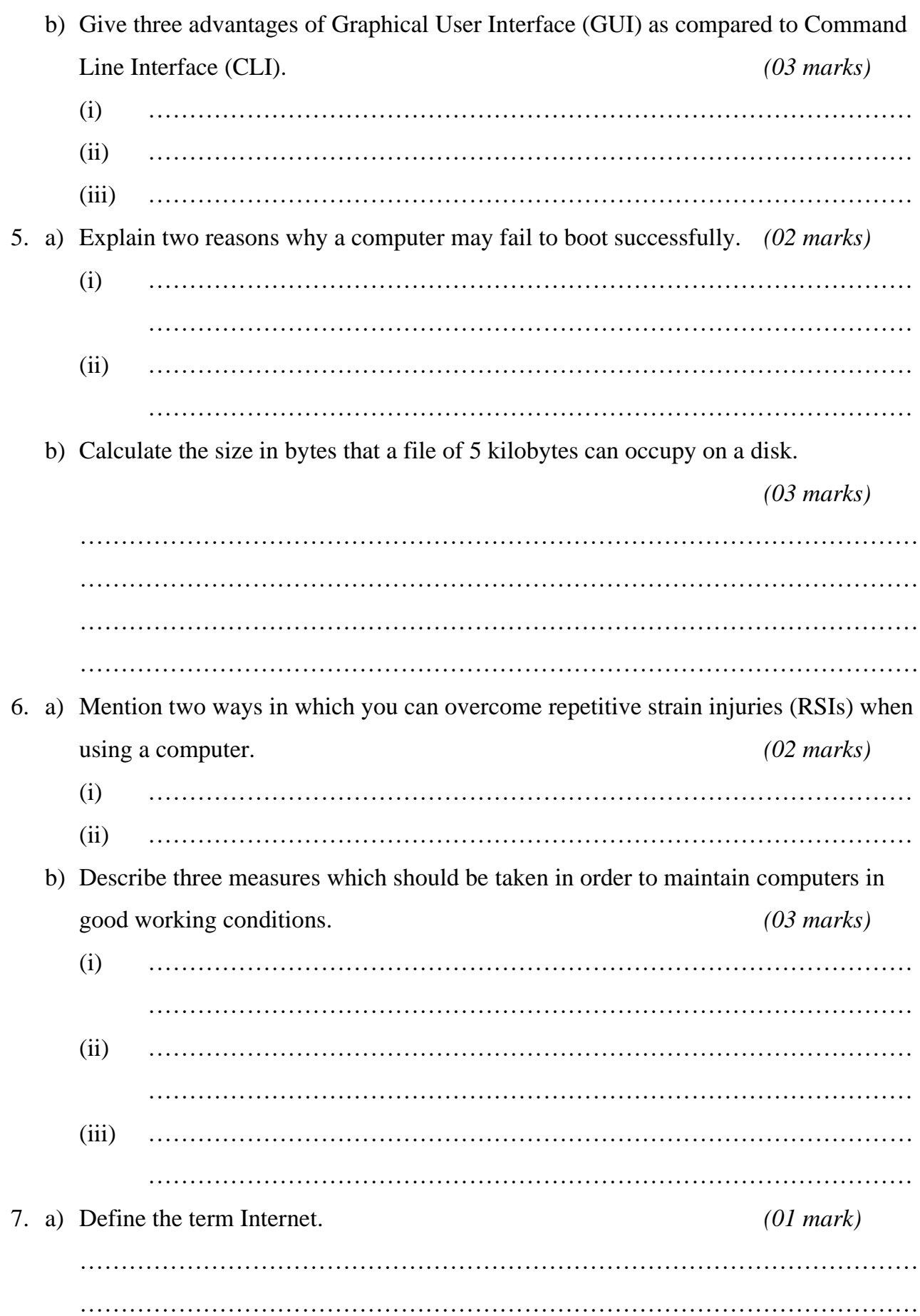

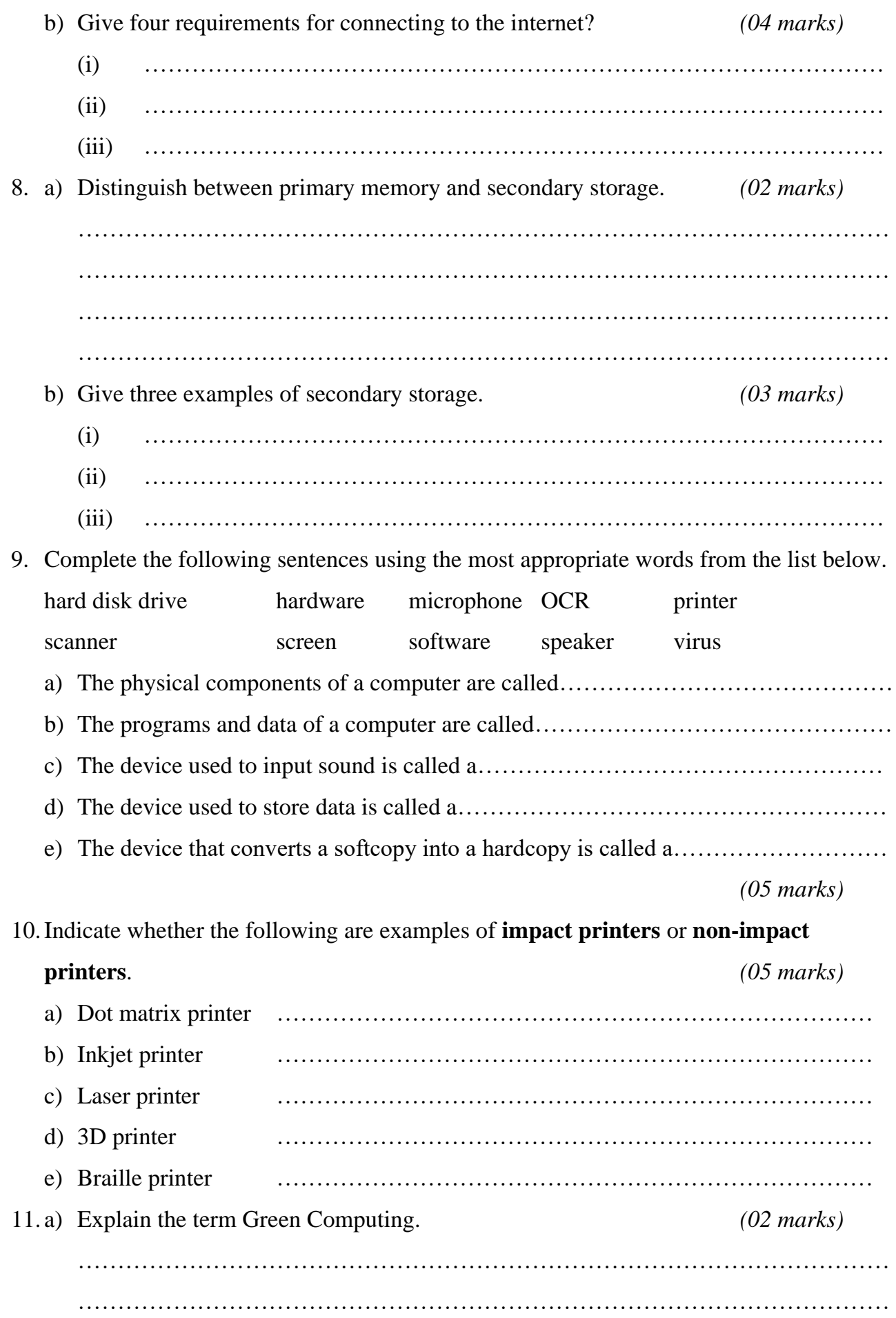

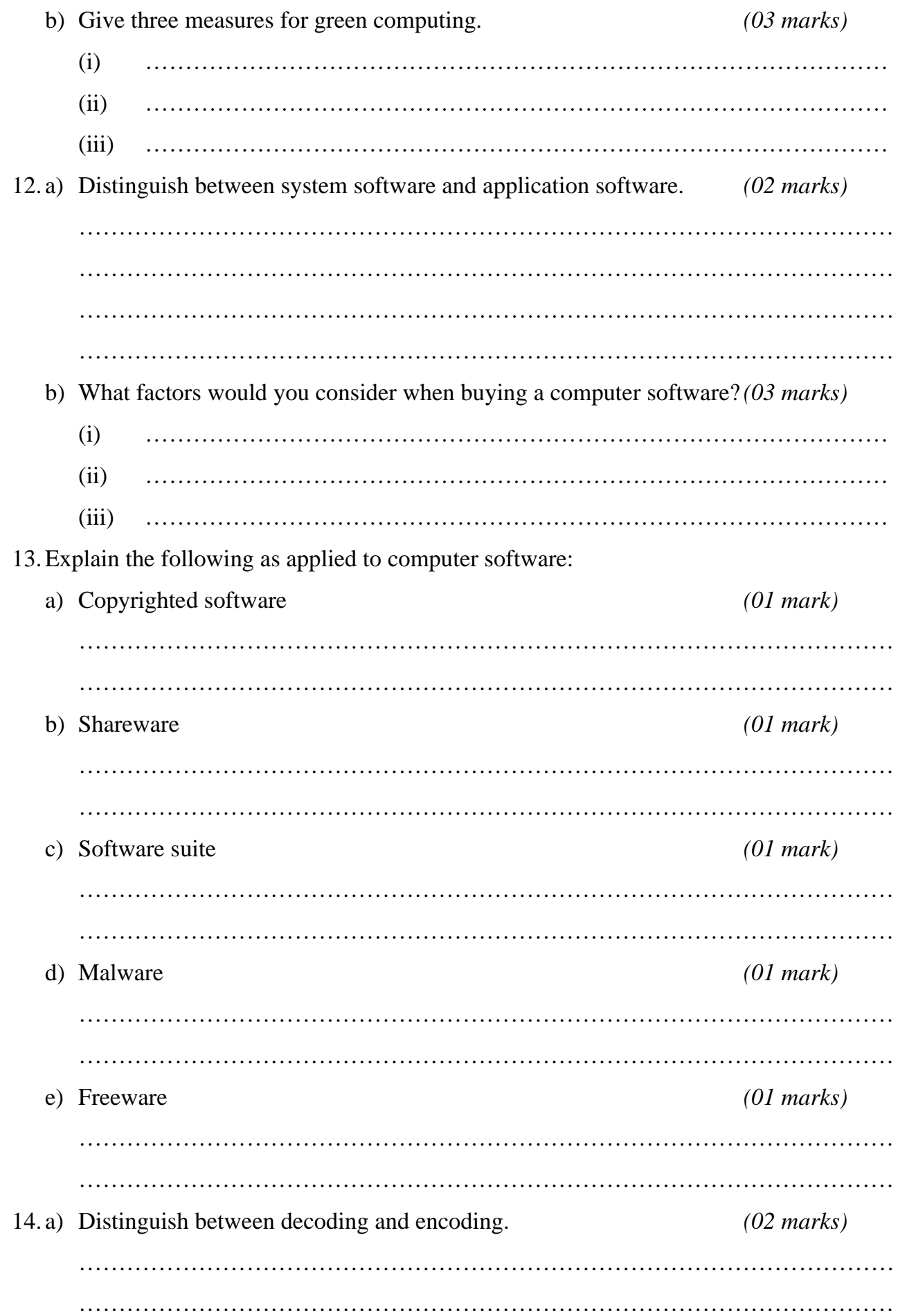

b) Give three ways in which a computer local area network can be laid out.

*(03 marks)* (i) ………………………………………………………………………………… (ii) ………………………………………………………………………………… (iii) ………………………………………………………………………………… 15.Give three advantages and two disadvantages of using the internet to you as a student. Advantages: *(03 marks)* (i) ………………………………………………………………………………… ………………………………………………………………………………… (ii) ………………………………………………………………………………… ………………………………………………………………………………… (iii) ………………………………………………………………………………… ………………………………………………………………………………… Disadvantages: *(02 marks)* (i) ………………………………………………………………………………… ………………………………………………………………………………… (ii) ………………………………………………………………………………… 16. a) What is the difference between world wide web (WWW) and web browser? *(02 marks)* ………………………………………………………………………………………… ………………………………………………………………………………………… ………………………………………………………………………………………… ………………………………………………………………………………………… b) Give three advantages of cloud computing. *(03 marks)* (i) ………………………………………………………………………………… (ii) ………………………………………………………………………………… (iii) ………………………………………………………………………………… 17.Explain the meaning of the following as used in email communication: a) BCC (*01 mark)*  $\mathcal{L}^{\text{max}}$ …………………………………………………………………………………………

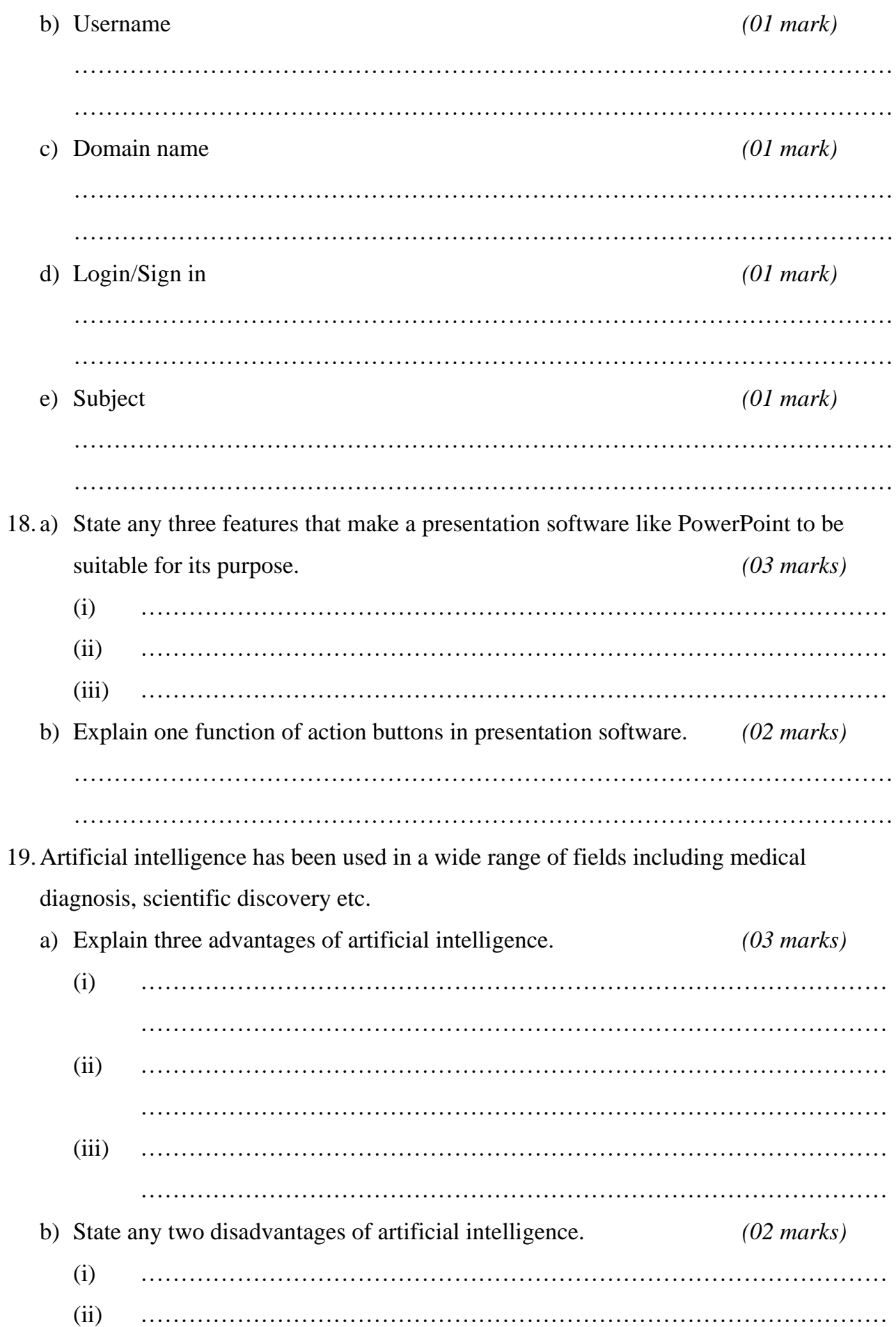

20.Below is a database for Katunda's Computer Engineering Company. Use it to answer the questions that follow.

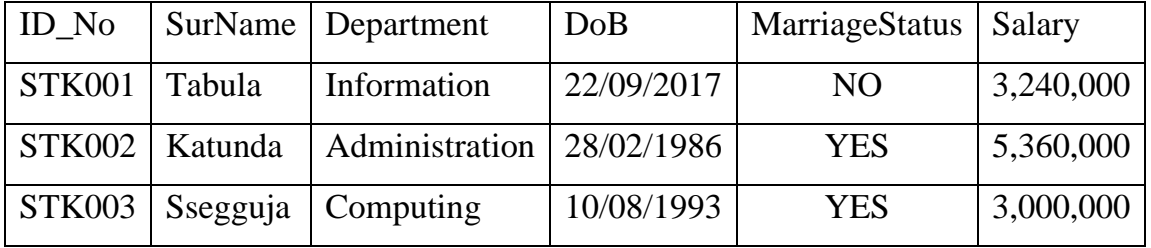

a) What criteria can be used to retrieve all records of employs who were born after the year 2000? *(01 mark)* ………………………………………………………………………………………… b) (i) Which field stores Boolean data? *(01 mark)*

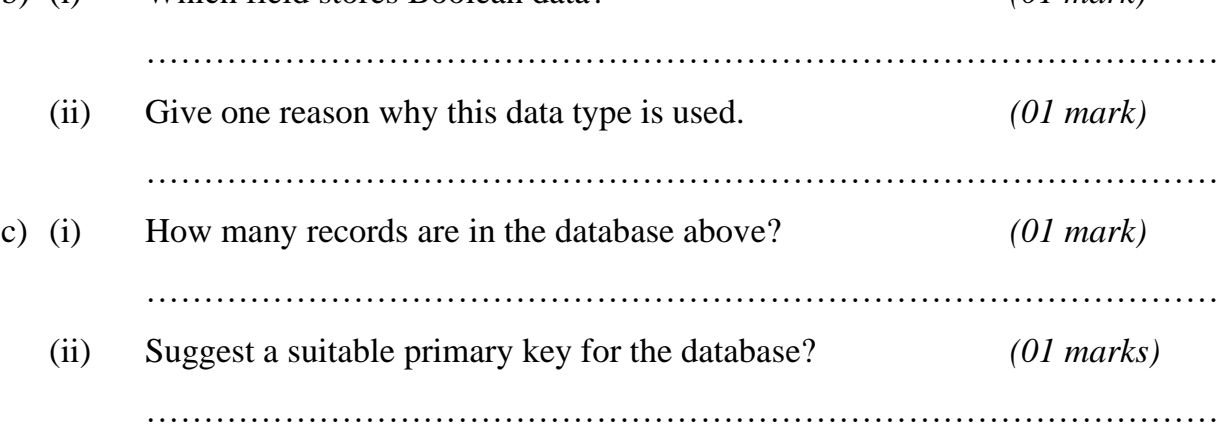

**END**